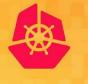

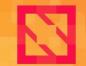

KubeCon

CloudNativeCon

North America 2019

# How Kubernetes components communicate securely in your cluster

Maya Kaczorowski, Google Cloud

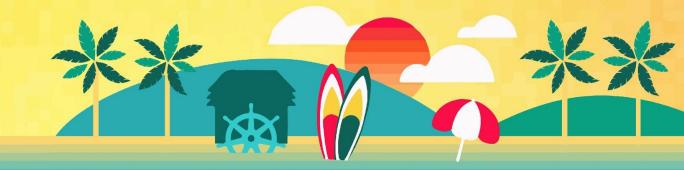

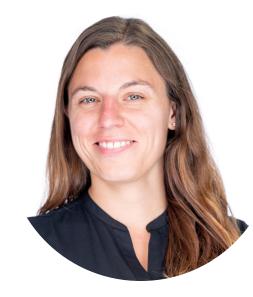

### Maya Kaczorowski

Product Manager, Container Security

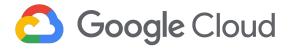

@MayaKaczorowski

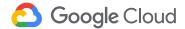

# Agenda

How do Kubernetes components communicate securely in your cluster? **Components of Kubernetes** 

Communications security

Kubernetes' Certificate Authority (CA)

Protection of Kubernetes communications

Summary

2

3

4

5

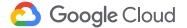

# **Components of Kubernetes**

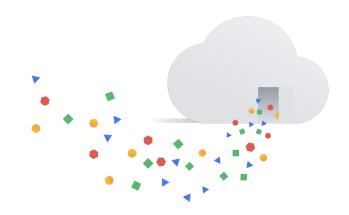

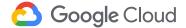

# Your cluster - managed by Kubernetes components

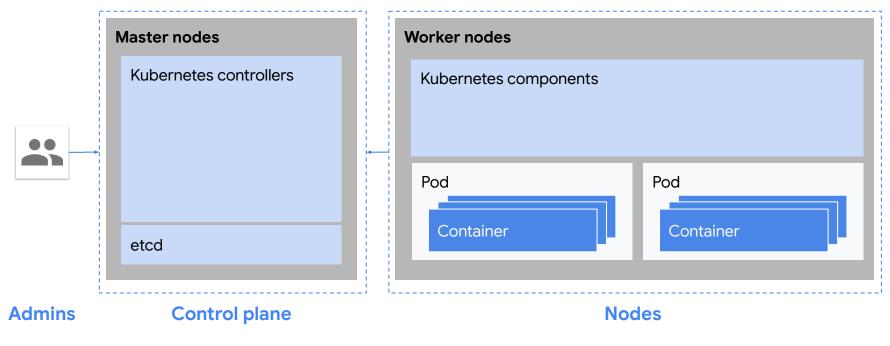

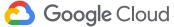

# Your cluster - managed by Kubernetes components

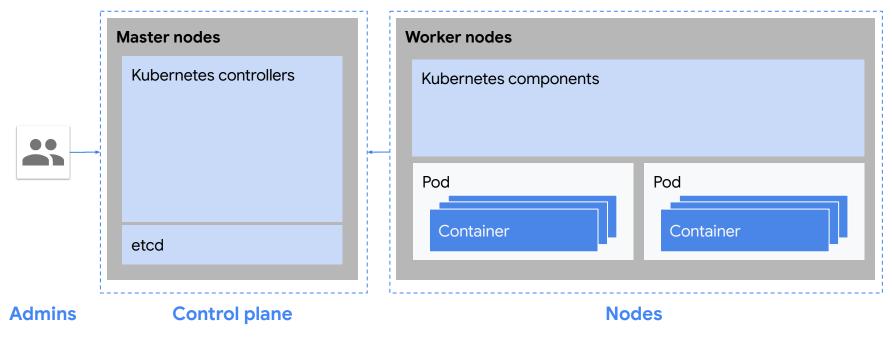

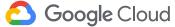

### Your cluster - lots of Kubernetes components!

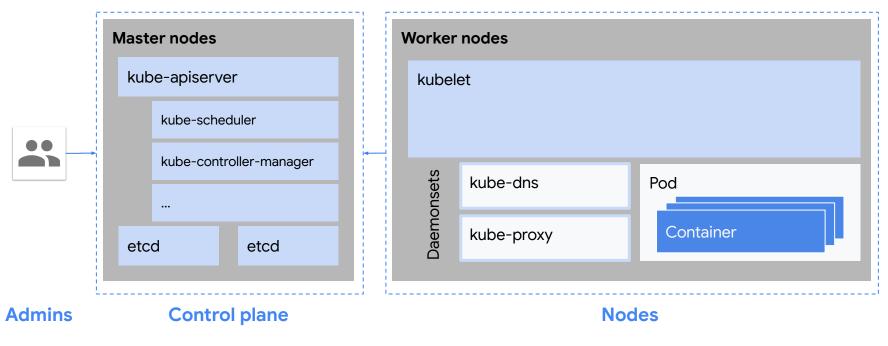

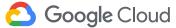

# Your cluster - communications between components

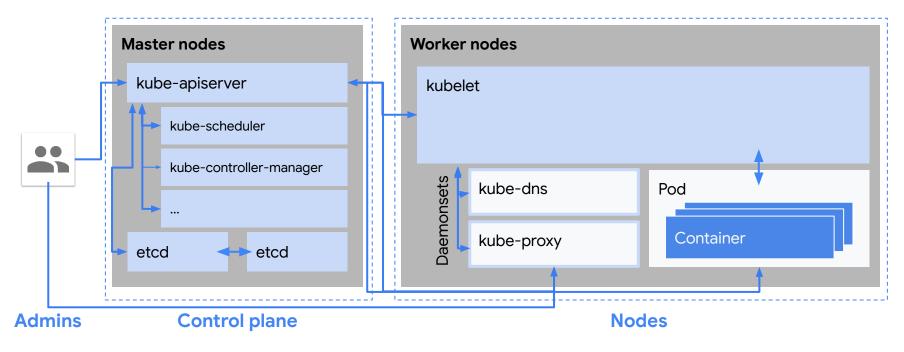

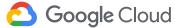

# Your cluster - communications between components

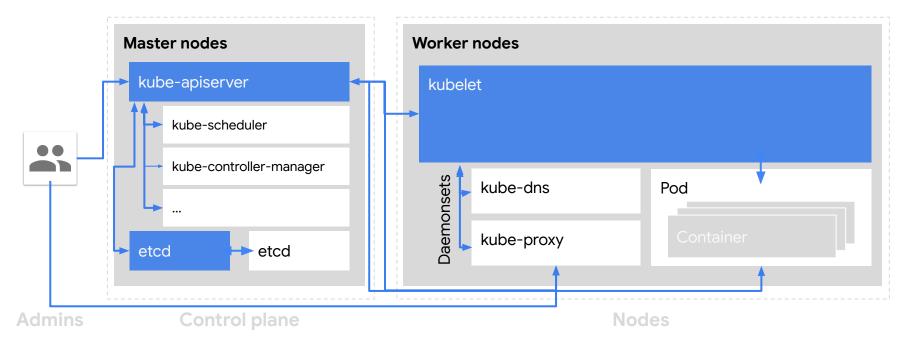

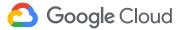

# **Communications security**

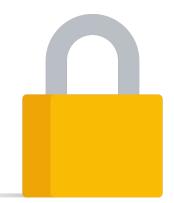

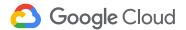

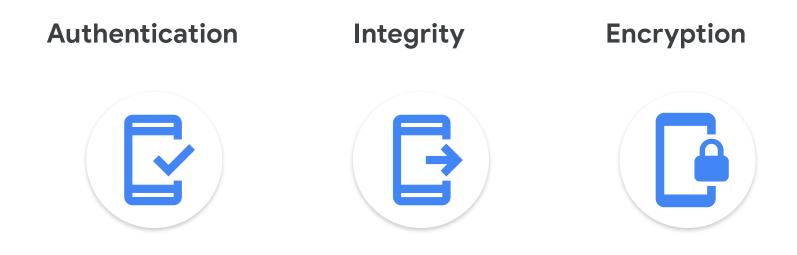

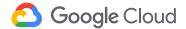

# Different trust is required for different parties

### Client -> Server

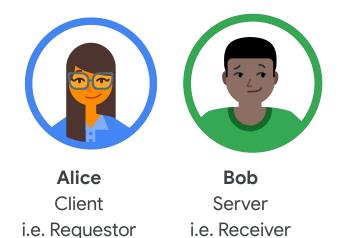

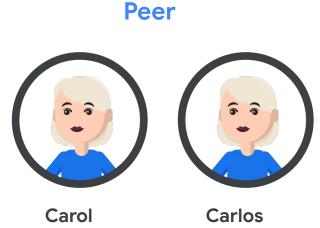

Client + Server

Carlos Client + Server

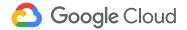

# Transport Layer Security (TLS)

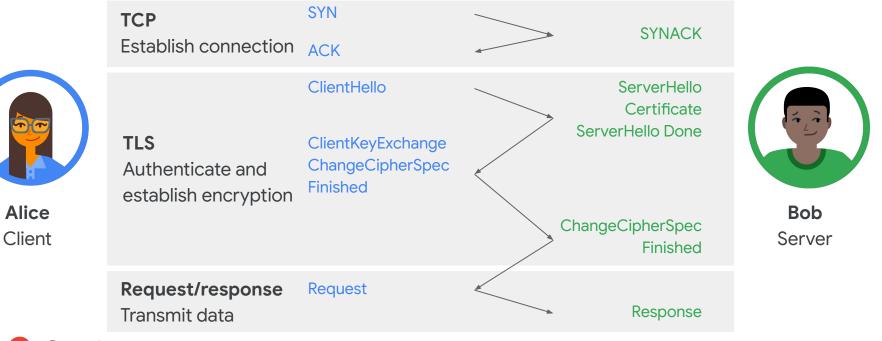

🙆 Google Cloud

### Person-in-the-middle (MitM) attack

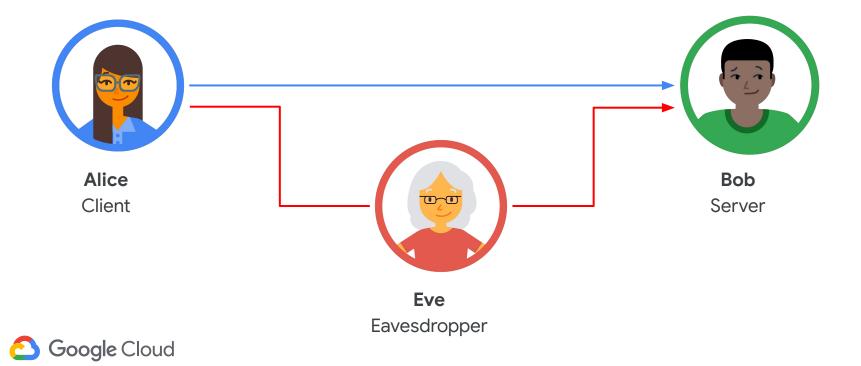

# What's a Certificate Authority? It's a trusted third party

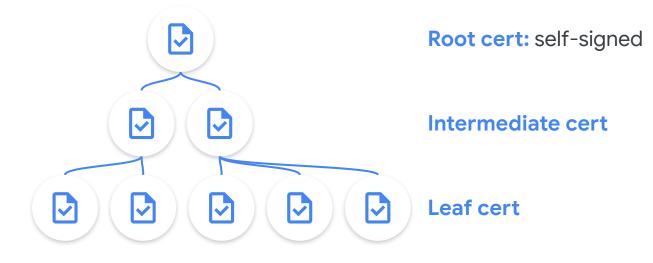

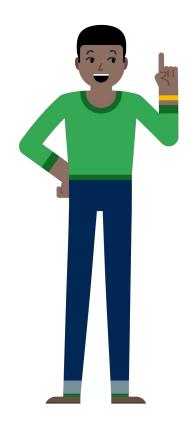

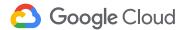

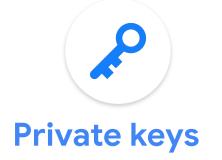

- You generate it
- Stays private
- Can be used to sign things to attest identity

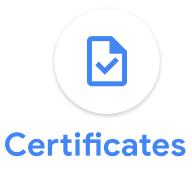

- You or a CA signs it
- Is public and easily discoverable
- Can be used to verify identity

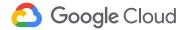

# Kubernetes' Certificate Authority (CA)

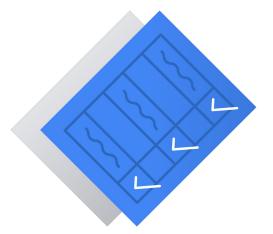

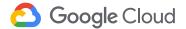

"The various Kubernetes components have a TON of different places where you can put in a certificate/certificate authority. When we were setting up a cluster I felt like there were like 10 billion different command line arguments for certificates and keys and certificate authorities and I didn't understand how they all fit together."

- Julia Evans

https://jvns.ca/blog/2017/08/05/how-kubernetes-certificates-work/

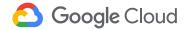

# Everything needs a certificate!

Use kubeadm or generate and import the certificates yourself

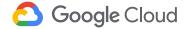

#### Certificate paths

Certificates should be placed in a recommended path (as used by kubeadm). Paths should be specified using the given argument regardless of location.

| Default CN                       | recommended key<br>path          | recommended cert<br>path         | command                     | key argument                  | cert argument                                                  |
|----------------------------------|----------------------------------|----------------------------------|-----------------------------|-------------------------------|----------------------------------------------------------------|
| etcd-ca                          | etcd/ca.key                      | etcd/ca.crt                      | kube-apiserver              |                               | -etcd-cafile                                                   |
| etcd-client                      | apiserver-etcd-client.key        | apiserver-etcd-client.crt        | kube-apiserver              | -etcd-keyfile                 | -etcd-certfile                                                 |
| kubernetes-ca                    | ca.key                           | ca.crt                           | kube-apiserver              |                               | -client-ca-file                                                |
| kubernetes-ca                    | ca.key                           | ca.crt                           | kube-controller-<br>manager | -cluster-signing-key-<br>file | -client-ca-file, -root-ca-file, -cluster-signing-<br>cert-file |
| kube-apiserver                   | apiserver.key                    | apiserver.crt                    | kube-apiserver              | -tls-private-key-file         | -tls-cert-file                                                 |
| apiserver-kubelet-client         | apiserver-kubelet-<br>client.key | apiserver-kubelet-<br>client.crt | kube-apiserver              | -kubelet-client-key           | -kubelet-client-certificate                                    |
| front-proxy-ca                   | front-proxy-ca.key               | front-proxy-ca.crt               | kube-apiserver              |                               | -requestheader-client-ca-file                                  |
| front-proxy-ca                   | front-proxy-ca.key               | front-proxy-ca.crt               | kube-controller-<br>manager |                               | -requestheader-client-ca-file                                  |
| front-proxy-client               | front-proxy-client.key           | front-proxy-client.crt           | kube-apiserver              | -proxy-client-key-file        | -proxy-client-cert-file                                        |
| etcd-ca                          | etcd/ca.key                      | etcd/ca.crt                      | etcd                        |                               | -trusted-ca-file, -peer-trusted-ca-file                        |
| kube-etcd                        | etcd/server.key                  | etcd/server.crt                  | etcd                        | -key-file                     | -cert-file                                                     |
| kube-etcd-peer                   | etcd/peer.key                    | etcd/peer.crt                    | etcd                        | -peer-key-file                | -peer-cert-file                                                |
| etcd-ca                          |                                  | etcd/ca.crt                      | etcdctl                     |                               | -cacert                                                        |
| kube-etcd-healthcheck-<br>client | etcd/healthcheck-<br>client.key  | etcd/healthcheck-<br>client.crt  | etcdctl                     | -key                          | -cert                                                          |

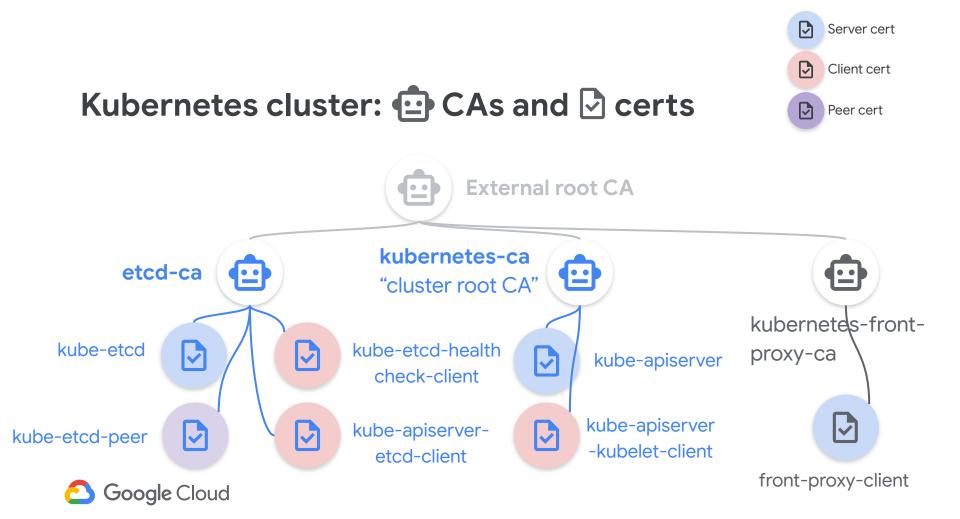

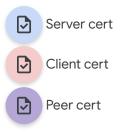

# Certs in your cluster

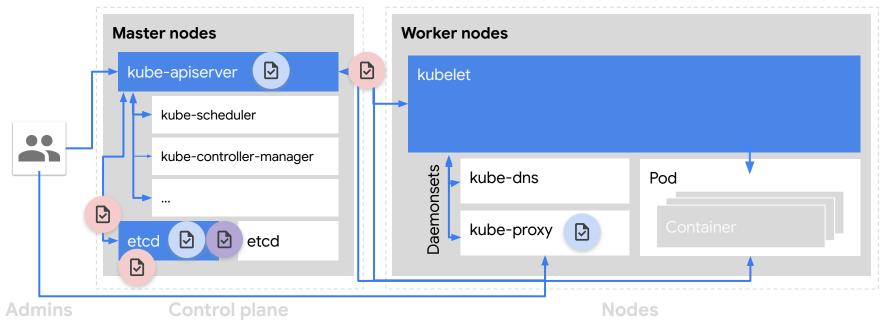

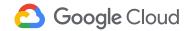

# How a component gets a cert

### certificates.k8s.io

Activate: --cluster-signing-cert-file --cluster-signing-key-file

Certificate Signing Request (Beta in Kubernetes)

- Create request
- Send request to apiserver
- Approve request
- Download and use cert

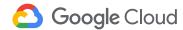

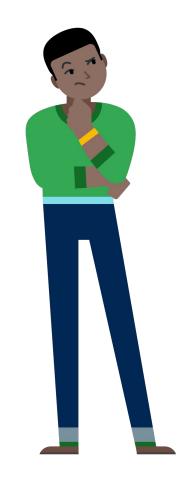

# Kubelet certificate renewal and rotation

Default: Kubelet certs issued with 1 year expiration

**To check certificate:** (Stable in Kubernetes 1.15) kubeadm alpha certs check-expiration

To renew certificate: (Stable in Kubernetes 1.15, default in 1.17 for node)Automatickubeadm upgrade apply --certificate-renewal=trueManualkubeadm alpha certs renew (--use-api)

#### To set certificate rotation: (Beta in Kubernetes 1.8)

kubelet--rotate-certificateskube-controller-manager--experimental-cluster-signing-duration

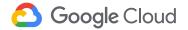

# Protection of Kubernetes communications

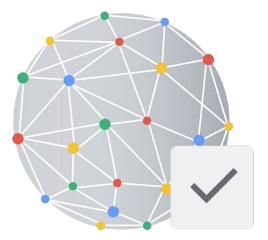

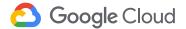

# **Communications in your cluster**

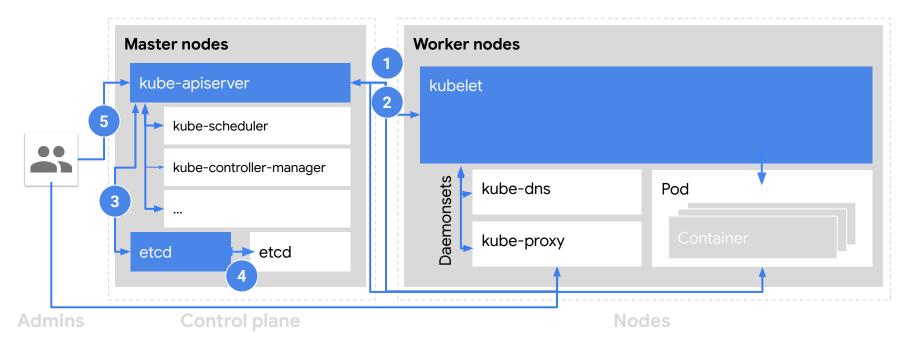

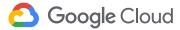

# **1** From the API server to the kubelet

From the API server to the kubelet: Unauthenticated TLS

- --kubelet-certificate-authority to specify CA to verify kubelet's server certificate
- SSH tunnel (deprecated) and still unauthenticated

### From the API server to node, pod or service: Plain HTTP

- Shouldn't happen
- Specify HTTPs endpoint

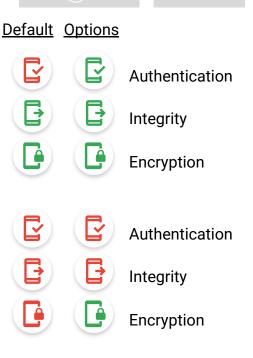

Master nodes kube-apiserver

etcd

etcd

Worker nodes

kubelet

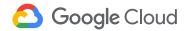

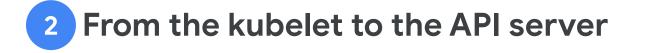

# From the kubelet to the API server: Mutual TLS, if using Node Authorizer

- Requests over TLS
- apiserver listens on HTTPs port 443
- Node Authorizer authentication mode kubelets use a credential in the system:nodes group

From the pod to the API server: Server-only authentication TLS, and client authenticates with bearer token

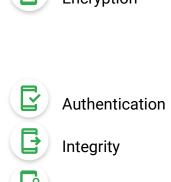

Encryption

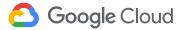

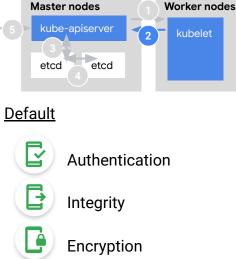

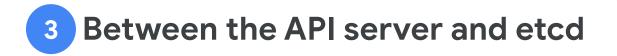

From the API server to etcd: Local host HTTP port 80

• mTLS with --etcd-certfile and --etcd-keyfile

From etcd to the API server: HTTPs port 443

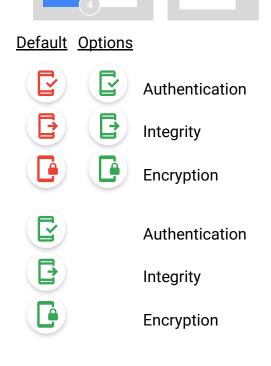

Worker nodes

kubelet

Master nodes

(3) etcd

kube-apiserver

etcd

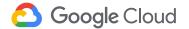

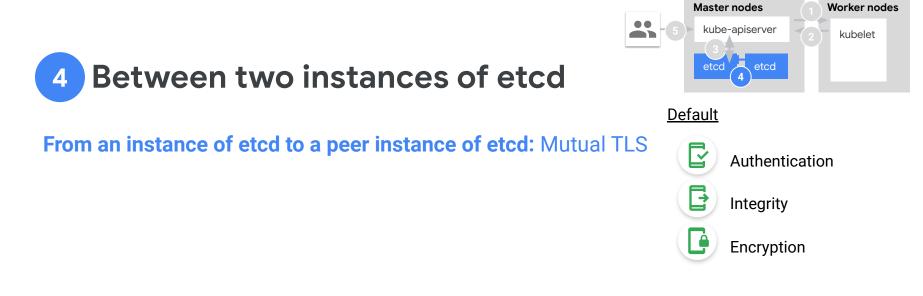

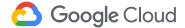

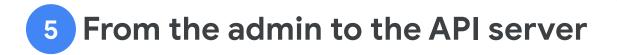

#### From the admin to the API server:

Depends on your authentication method(s)!

- OAuth tokens
- x509 client certificates
- static passwords
- Authenticating proxy
- ... don't forget about anonymous auth!

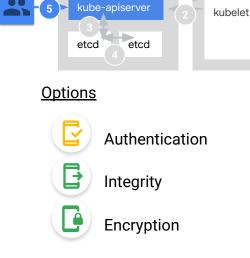

Master nodes

Worker nodes

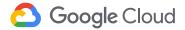

# **Other connections**

From a node to another node: Depends on your infrastructure

From a pod to another pod: Neither authenticated nor encrypted

- Restrict traffic with Network Policy
- Encrypt traffic with a service mesh like Istio

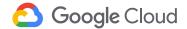

# Summary

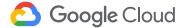

### **Communications in your cluster** - summary

|   | From To               |                       | Default          | What you should do                   |   | Options |   |
|---|-----------------------|-----------------------|------------------|--------------------------------------|---|---------|---|
| 1 | API server            | kubelet               |                  | kubelet-certificate-authority        | ľ | Ŀ       |   |
|   | API server            | nodes, pods, services |                  | Specify HTTPs endpoint               | ľ | F       |   |
| 2 | kubelet               | API server            |                  | Use Node Authorizer                  |   |         |   |
|   | nodes, pods, services | API server            |                  |                                      |   |         |   |
|   | API server            | etcd                  | Local connection | etcd-certfile,etcd-keyfile           | ľ | F       | e |
| 3 | etcd                  | API server            |                  |                                      |   |         |   |
| 4 | etcd                  | etcd                  |                  |                                      |   |         |   |
| 5 | Admin                 | API server            |                  | Don't allow anonymous authentication | ľ | F       |   |

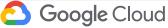

# Your options on GKE

<u>Default</u>

- Cluster root CA, etcd CA set up for you
- Cluster root CA certs have an expiration of 5 years
- API server to kubelet traffic is authentication in GKE v1.13+
- Certificate Signing Request API uses the cluster root CA, with automated approval of CSRs

Learn more: https://cloud.google.com/kubernetes-engine/docs/concepts/cluster-trust

#### <u>Options</u>

• Credential rotation

https://cloud.google.com/kubernetes-engine/docs/how-to/credential-rotation

- Shielded GKE nodes: CSR bound to machine identity, protected by vTPM element <u>https://cloud.google.com/kubernetes-engine/docs/how-to/shielded-gke-nodes</u>
- Disable basic authentication and client certificates unless needed (disabled in v1.12+)

C Google Cloud

# Kubernetes CIS v1.5.0 benchmark - cluster trust

#### 1.2 API server

- 1.2.6 -- kubelet-certificate-authority
- 1.2.29 --etcd-certfile and --etcd-keyfile
- 1.2.30 --tls-cert-file and --tls-private-key-file

#### 1.3 Controller manager

• 1.3.6 RotateKubeletServerCertificate

#### 2 etcd

- Basically this whole section
- 3.1 Authentication and authorization
  - 3.1.1. Client certificate authentication should not be used for users

#### 4 Kubelet

- 4.2.10 --tls-cert-file and --tls-private-key-file
- 4.2.11 --rotate-certificates
- 4.2.12 RotateKubeletServerCertificate

### C Google Cloud

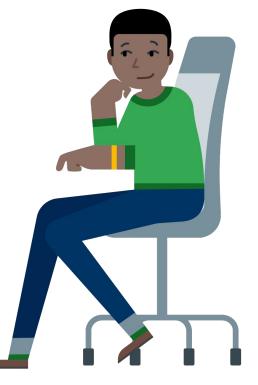

# **Best practices**

- Set up your cluster's CAs using kubeadm, if not using a managed service
- Rotate your certs!
- For specific paths in your cluster,
  - Specify a kubelet CA to authenticate the API server to the kubelet
  - Use Node Authorizer for kubelet to API server authentication

#### On GKE:

- Use Shielded GKE Nodes
- Perform a credential rotation for your cluster root CA

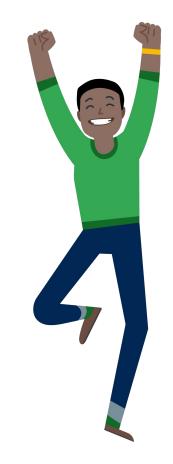

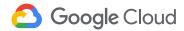

### Learn more

For Kubernetes certificates:

- <u>https://kubernetes.io/docs/setup/best-practices/certificates/</u>
- <u>https://jvns.ca/blog/2017/08/05/how-kubernetes-certificates-work/</u>
- <u>https://github.com/kelseyhightower/kubernetes-the-hard-way/blob/master/docs/</u> 04-certificate-authority.md

For GKE cluster trust:

https://cloud.google.com/kubernetes-engine/docs/concepts/cluster-trust

For container security on GKE:

- cloud.google.com/containers/security
- g.co/gke/security
- g.co/gke/hardening

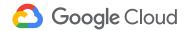

# Q&A

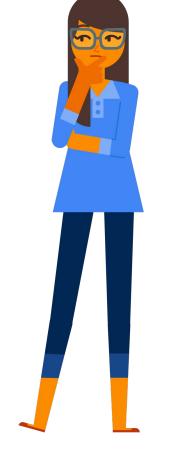

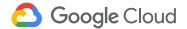

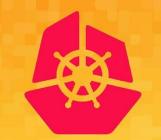

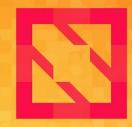

# KubeCon CloudNativeCon

# North America 2019